## DOWNSPOUT OFFSET ELBOW

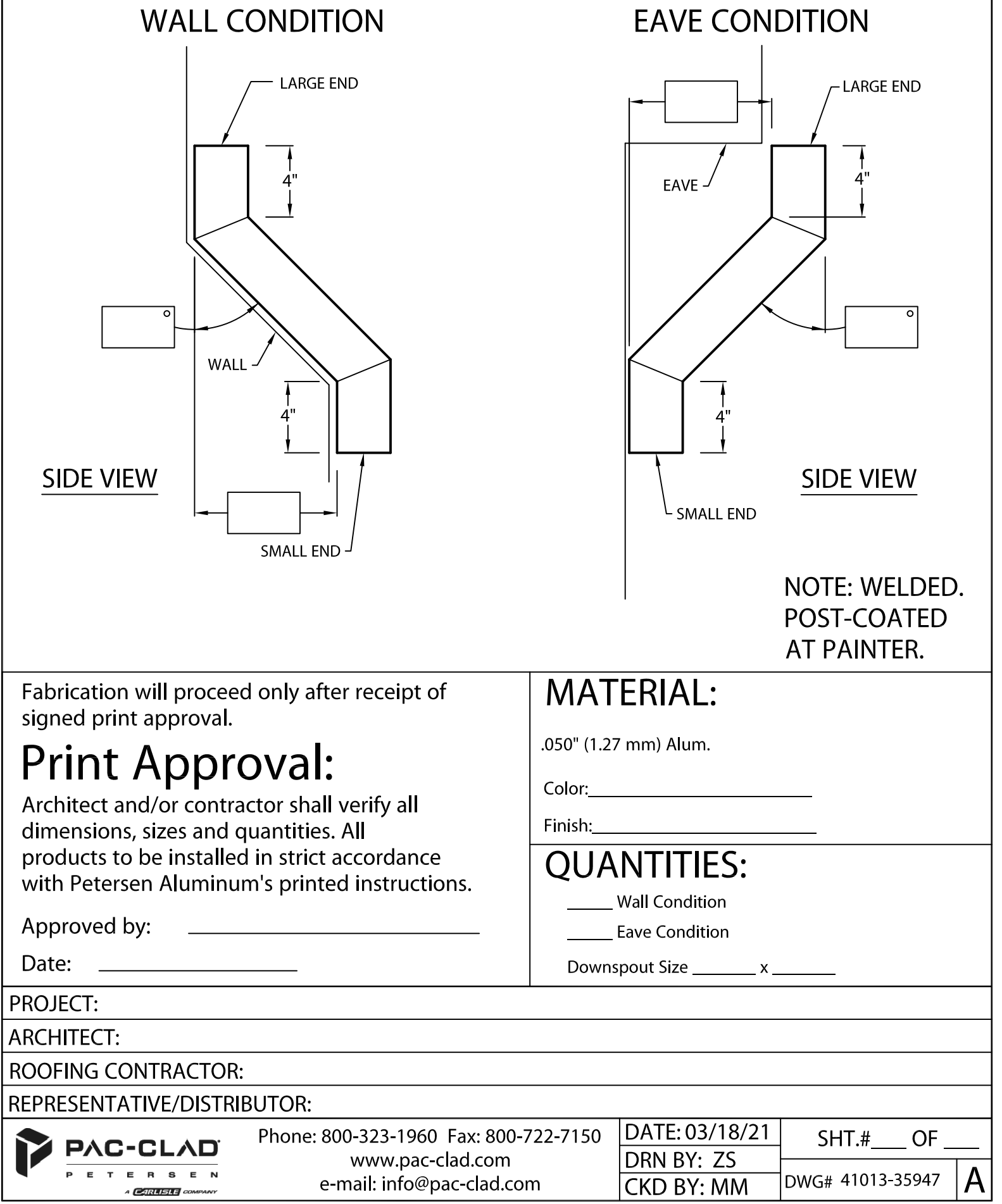